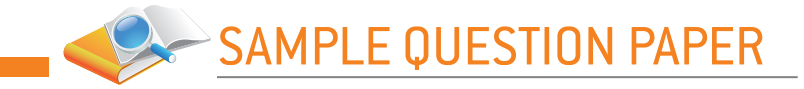

# **Information Technology (Subject Code 402)**

# **CBSE | Department of Skill Education Sample Question Paper Class IX (Session 2022-2023)**

#### **Maximum Marks: 50 Time Allowed: 02 Hours**

### General Instructions:

- **1.** Please read the instructions carefully.
- **2.** This Question Paper consists of 21 questions in two sections: Section A & Section B.
- **3.** Section A has Objective type questions whereas Section B contains Subjective type questions.
- **4.** Out of the given  $(5 + 16 =) 21$  questions, a candidate has to answer  $(5 + 10 =) 15$  questions in the allotted (maximum) time of 2 hours.
- **5.** All questions of a particular section must be attempted in the correct order.
- **6.** SECTION A OBJECTIVE TYPE QUESTIONS (24 MARKS):
	- $\circ$  This section has 05 questions.
	- Marks allotted are mentioned against each question/part.
	- $\circ$  There is no negative marking.
	- $\circ$  Do as per the instructions given.
- **7.** SECTION B SUBJECTIVE TYPE QUESTIONS (26 MARKS):
	- $\circ$  This section has 16 questions.
	- A candidate has to do 10 questions.
	- $\circ$  Do as per the instructions given.
	- Marks allotted are mentioned against each question/part.

# **Section A: Objective Type Questions**

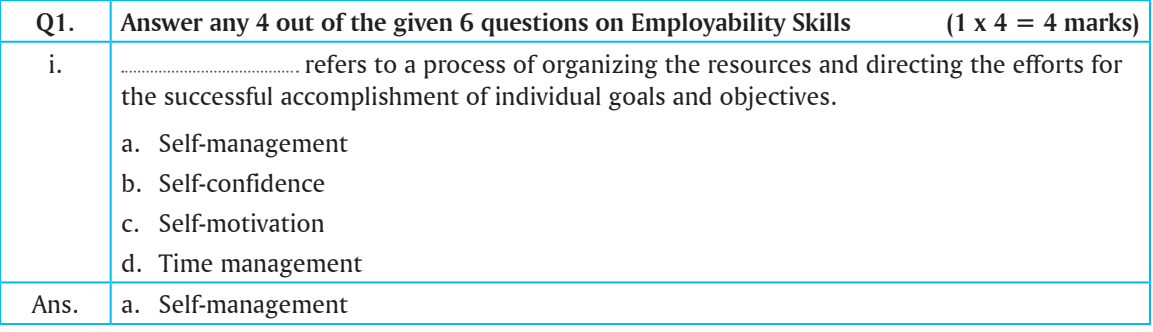

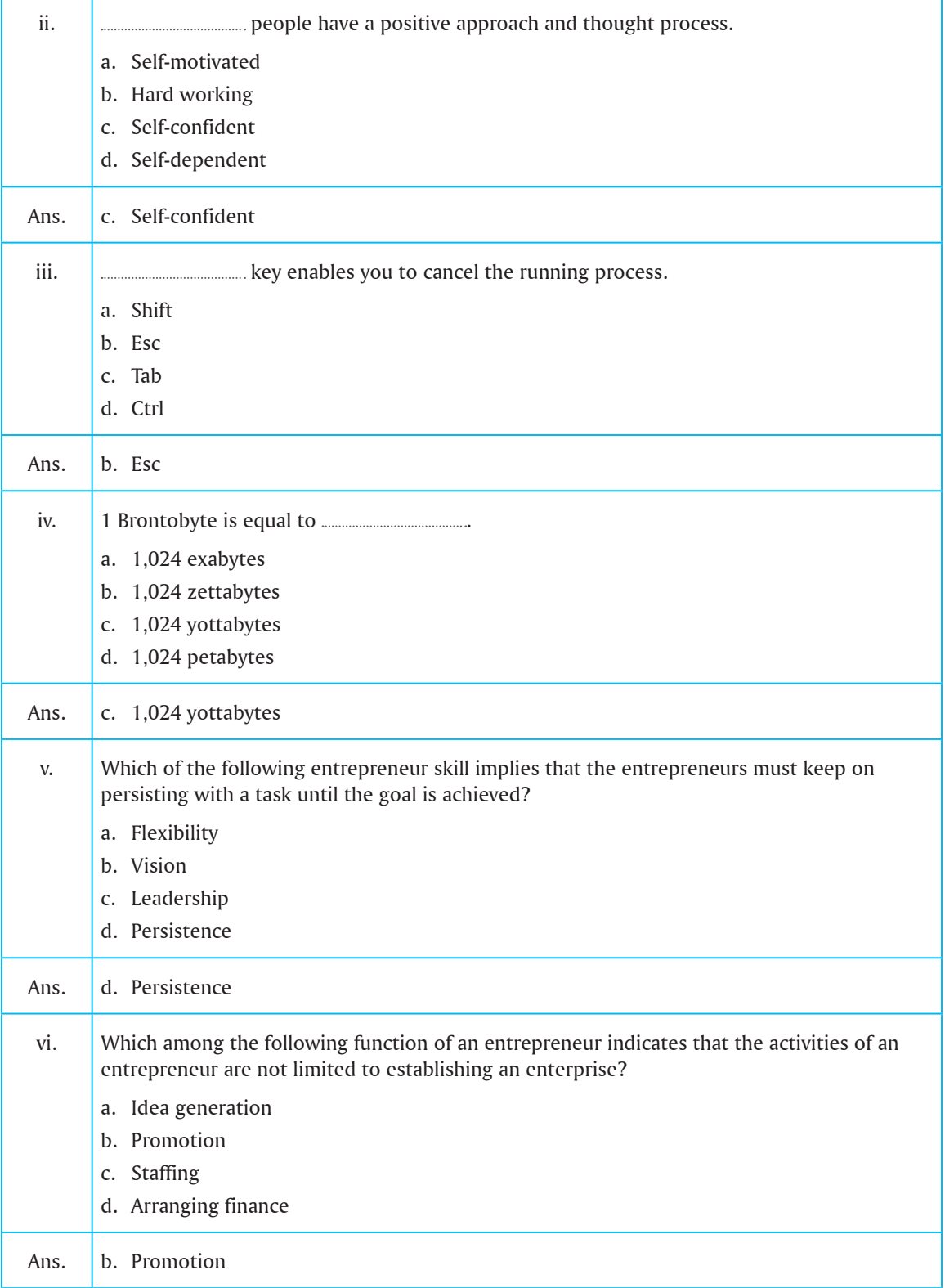

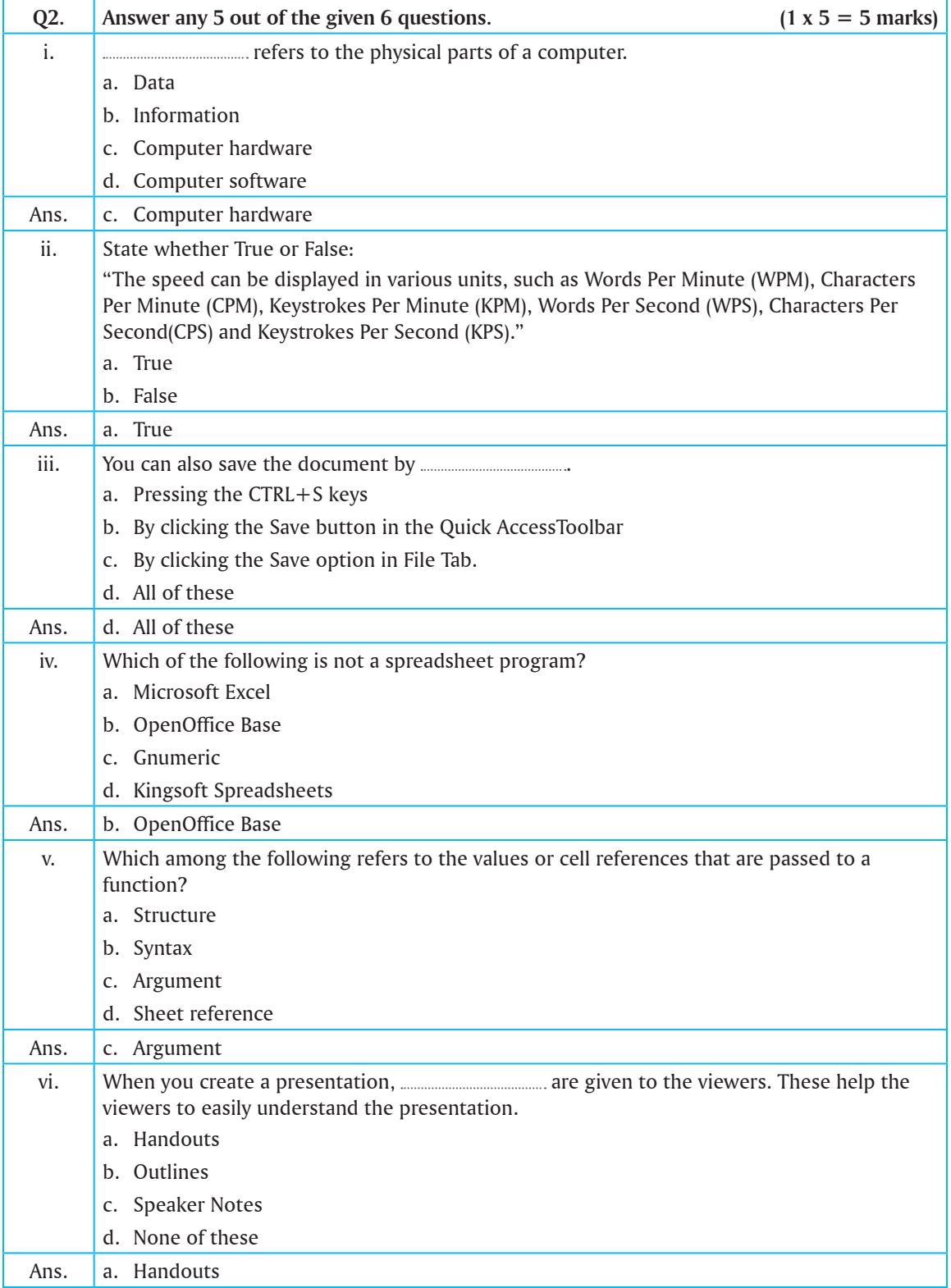

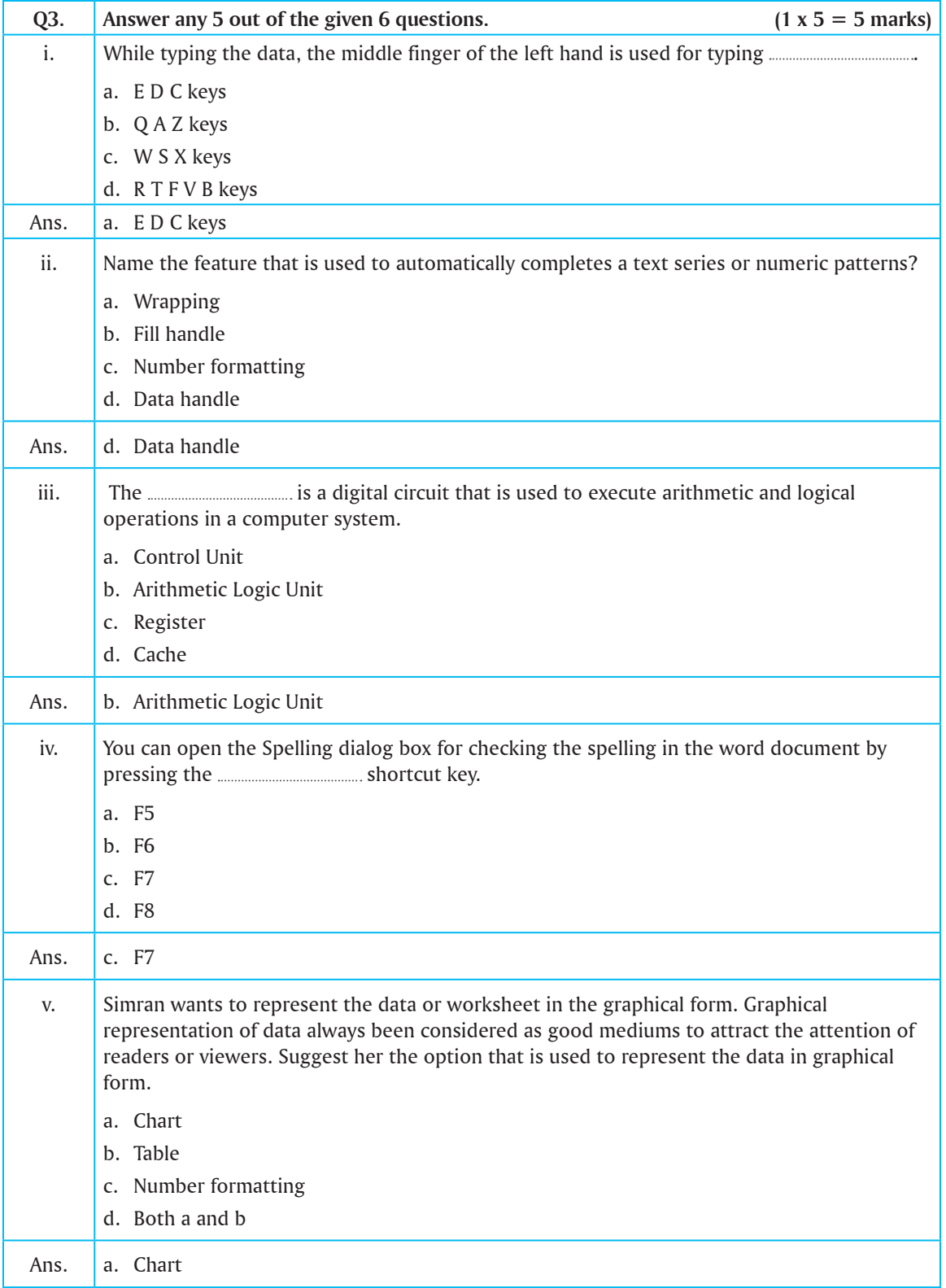

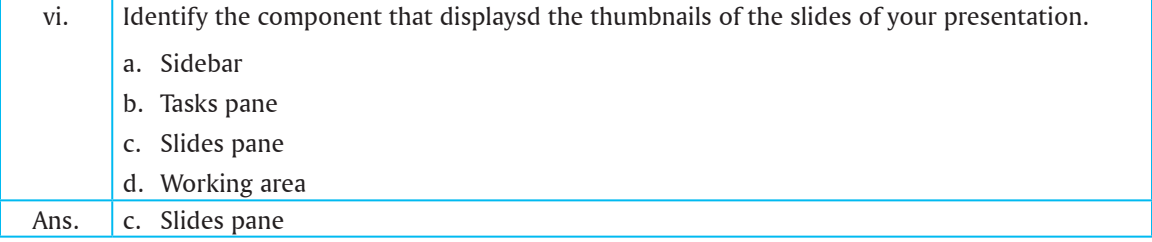

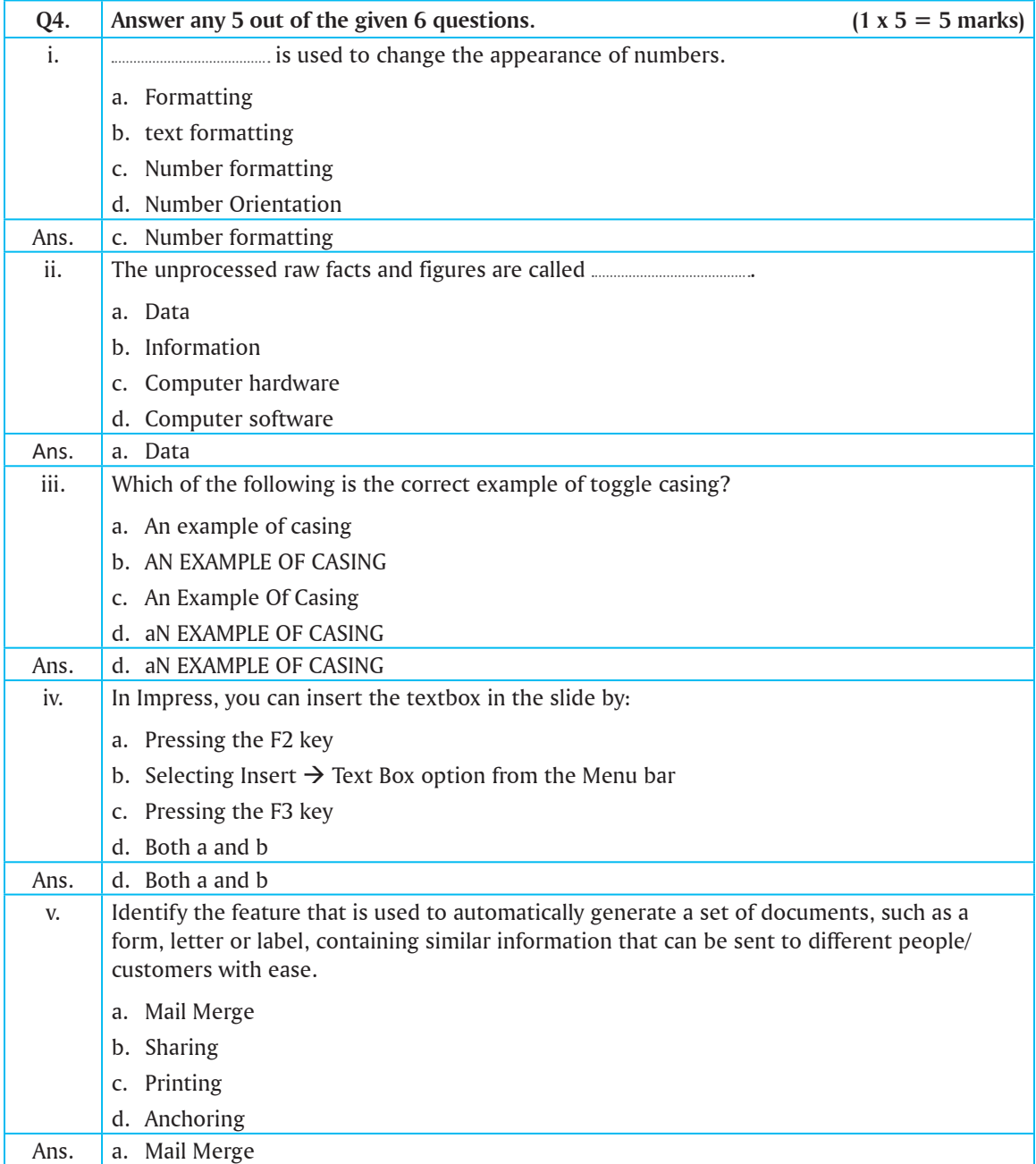

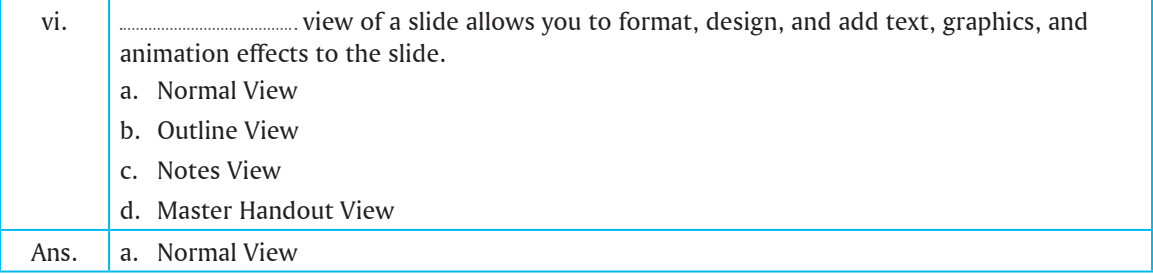

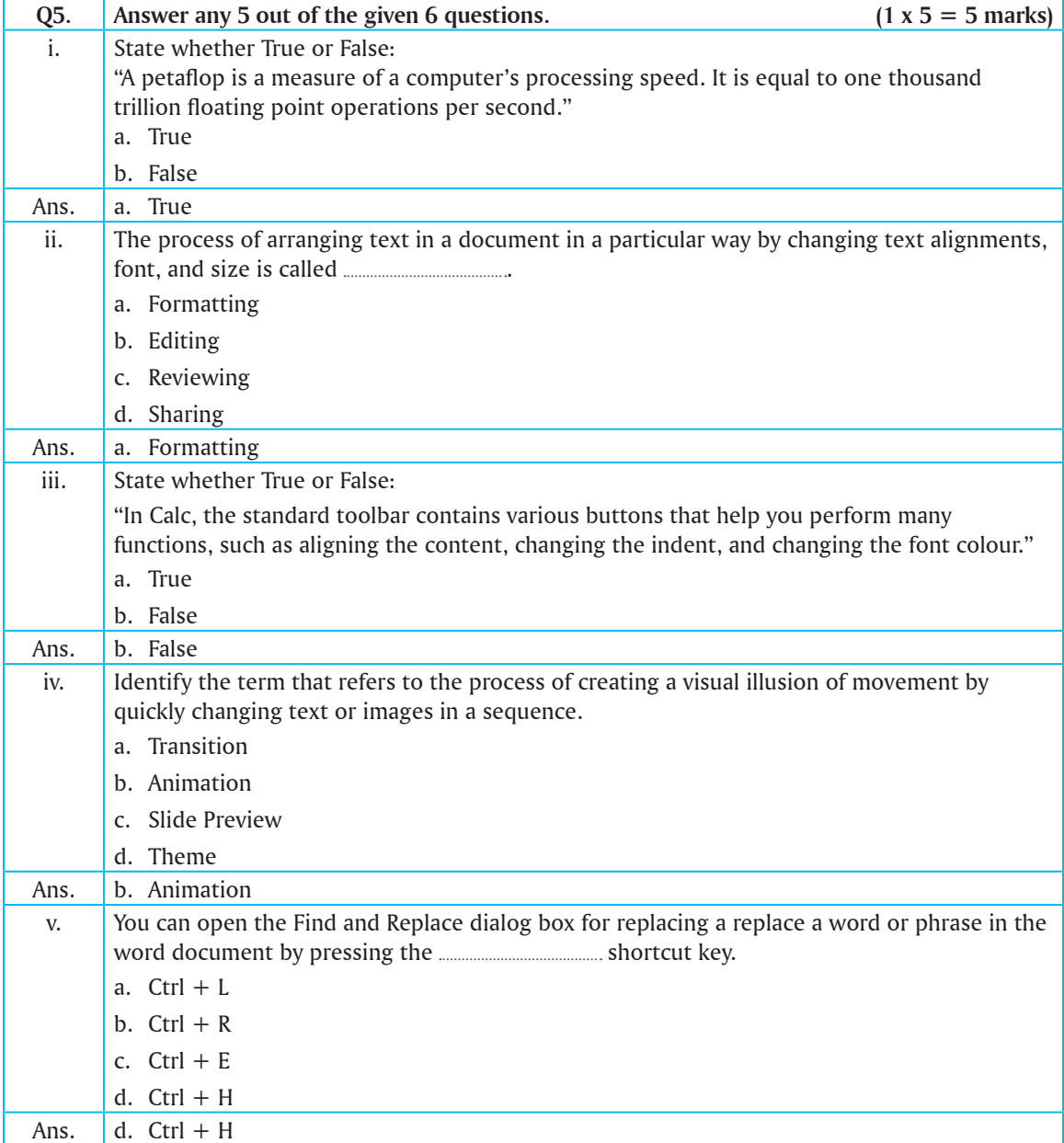

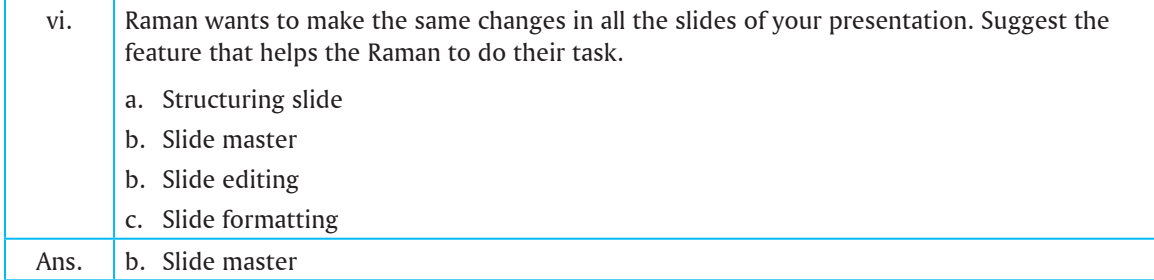

## **Section B: Subjective Type Questions**

**Answer any 3 out of the given 5 questions on Employability Skills. (2 x 3 = 6 marks)** 

# **Answer each question in 20 – 30 words.**

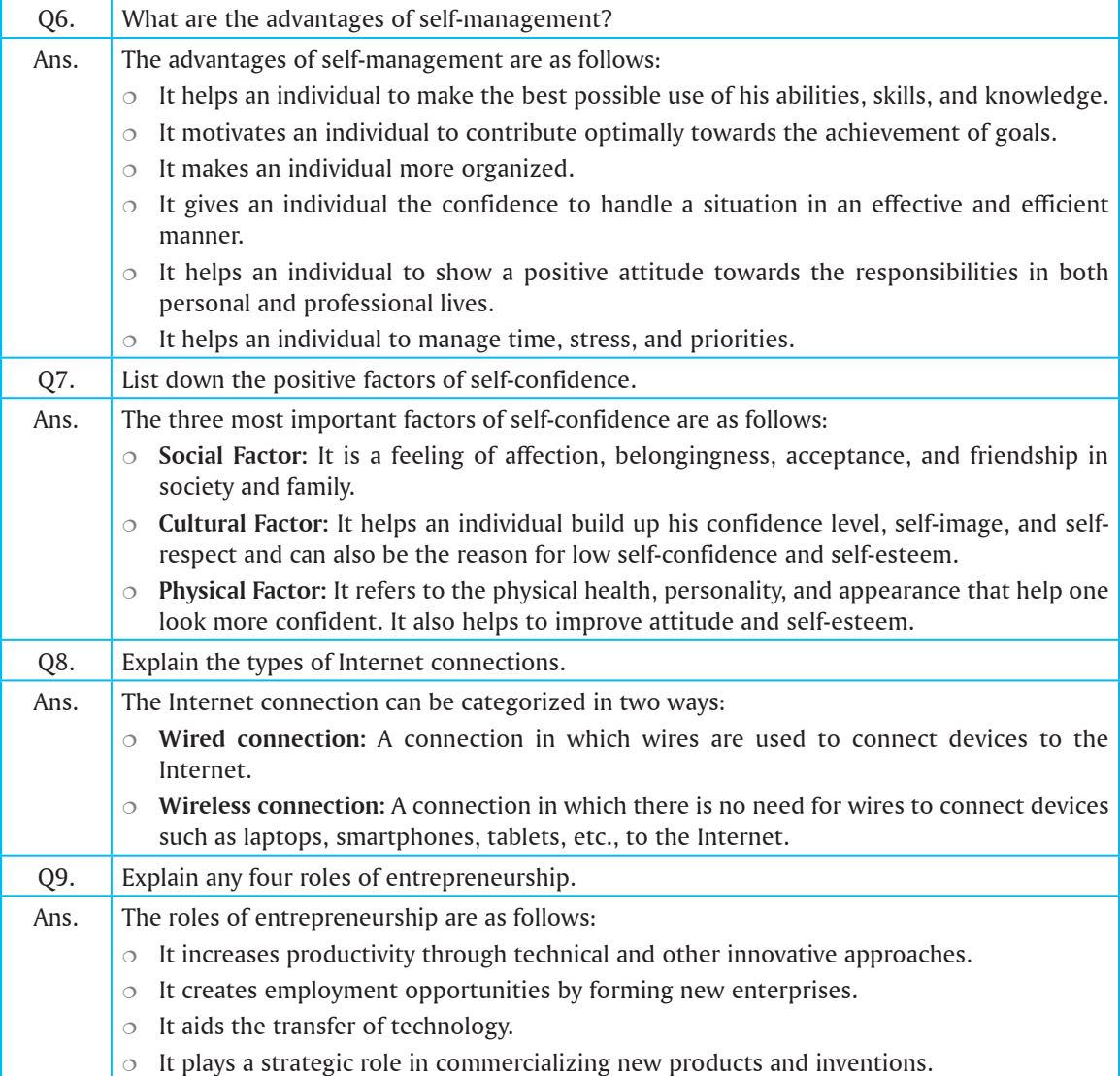

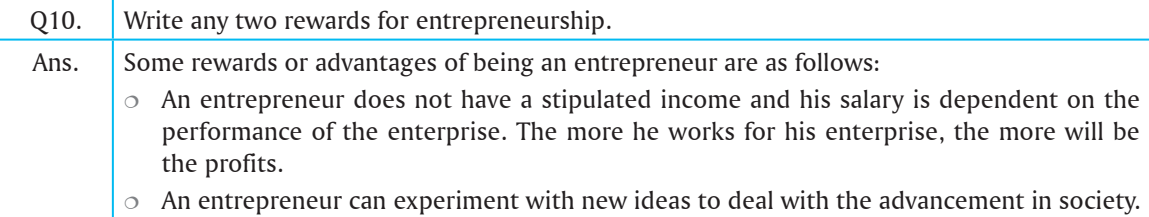

Answer any 4 out of the given 6 questions in  $20 - 30$  words each.  $(2 \times 4 = 8 \text{ marks})$ 

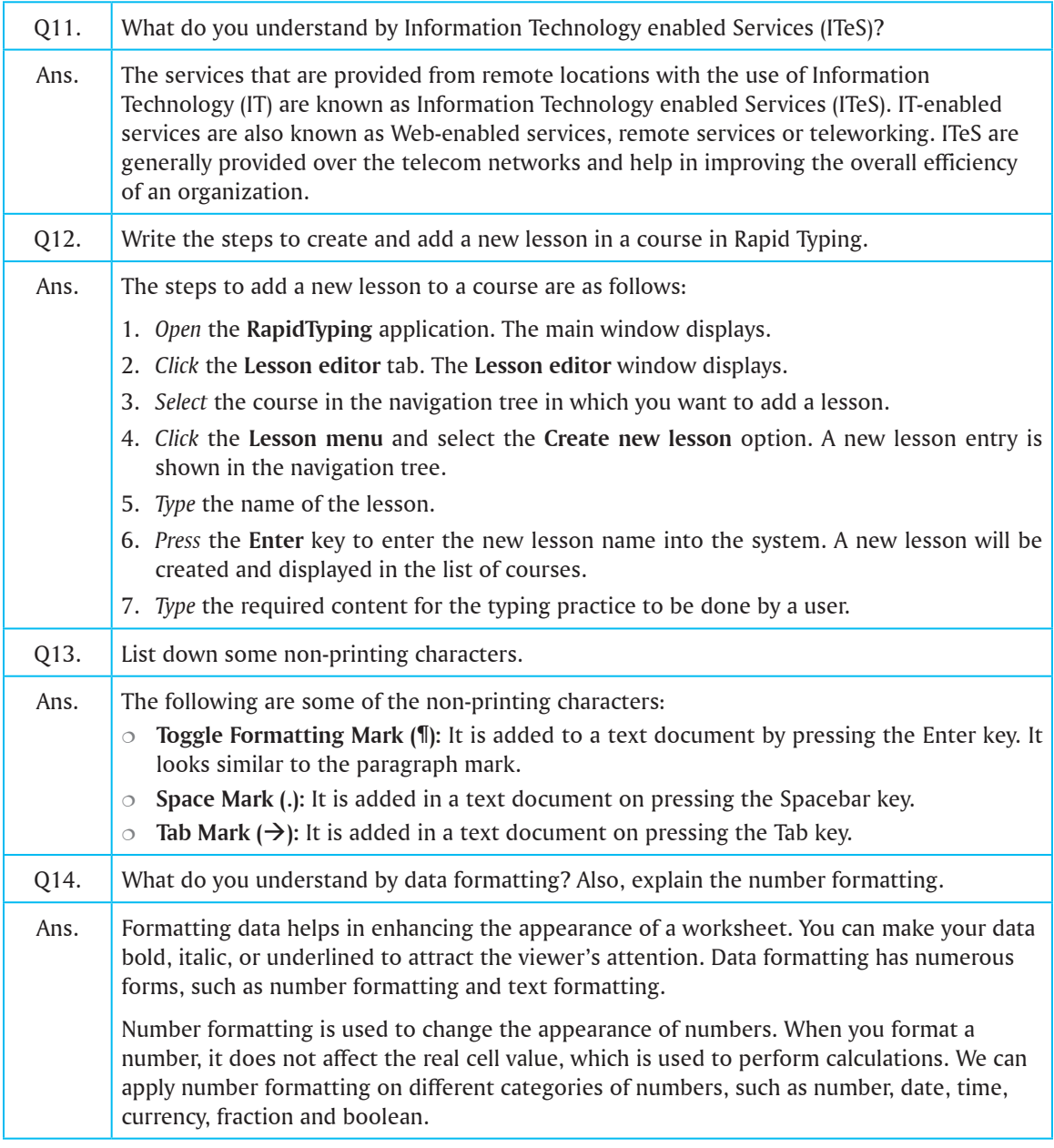

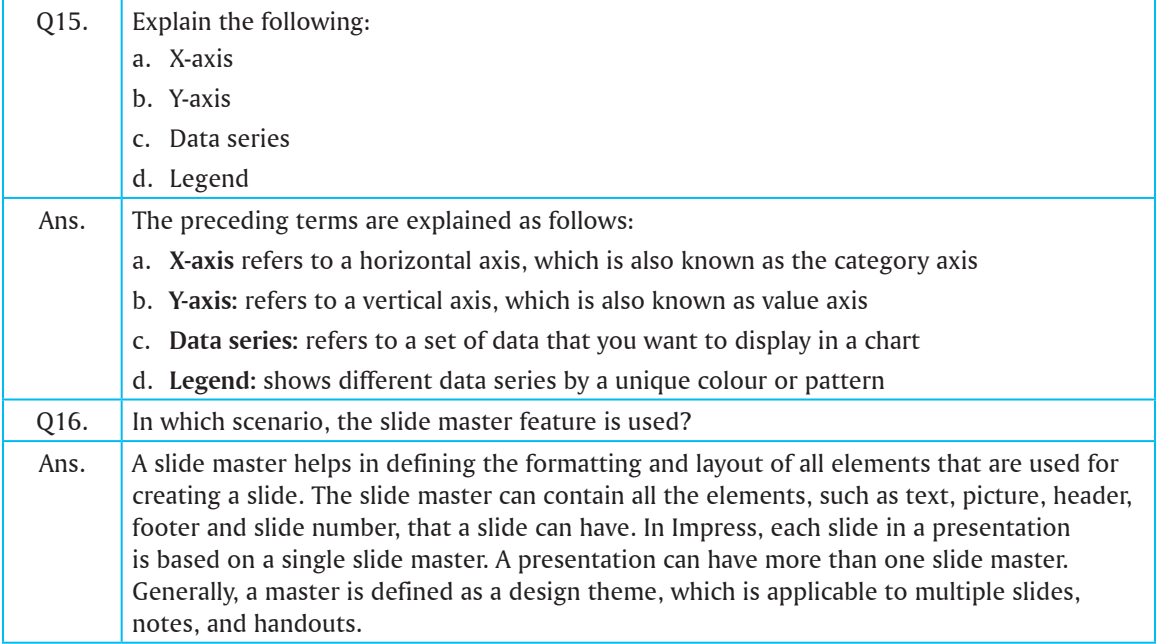

**Answer any 3 out of the given 5 questions in 50– 80 words each. (4 x 3 = 12 marks)**

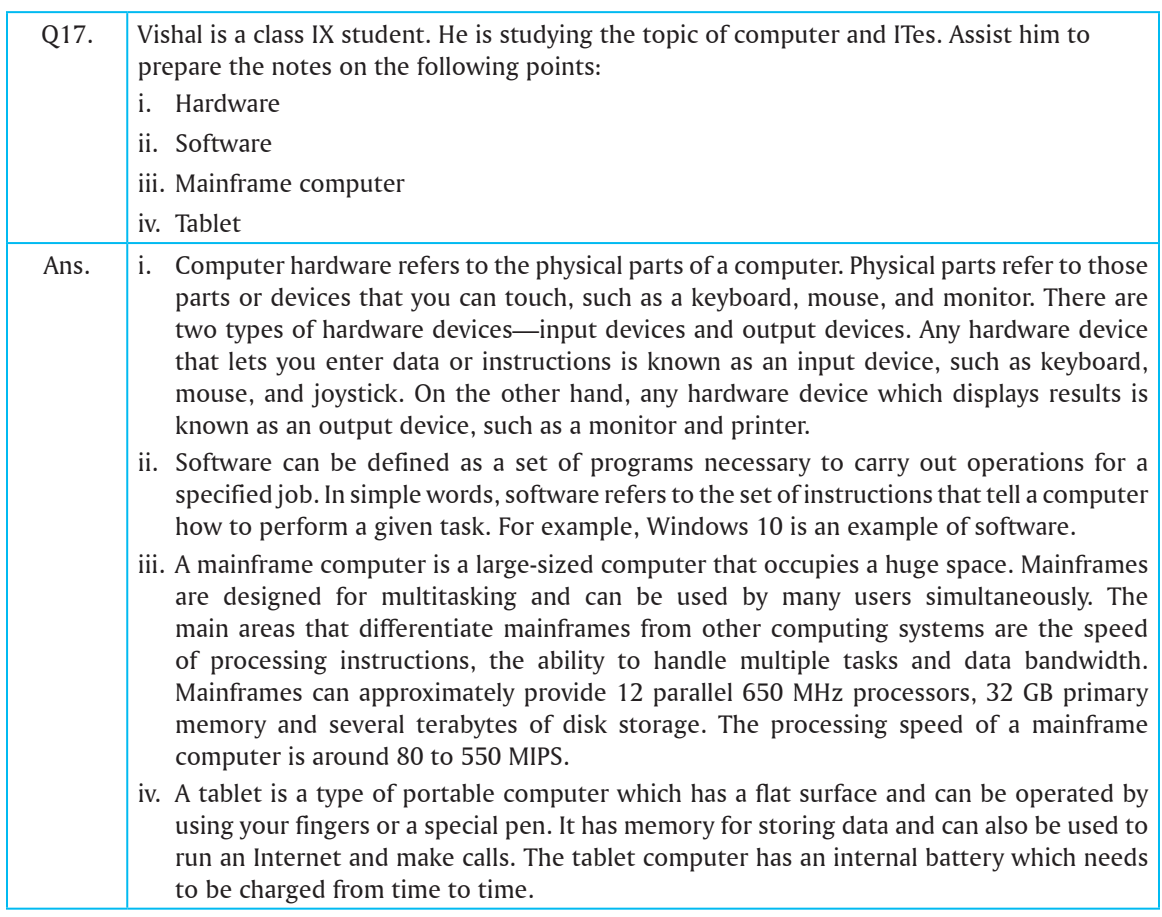

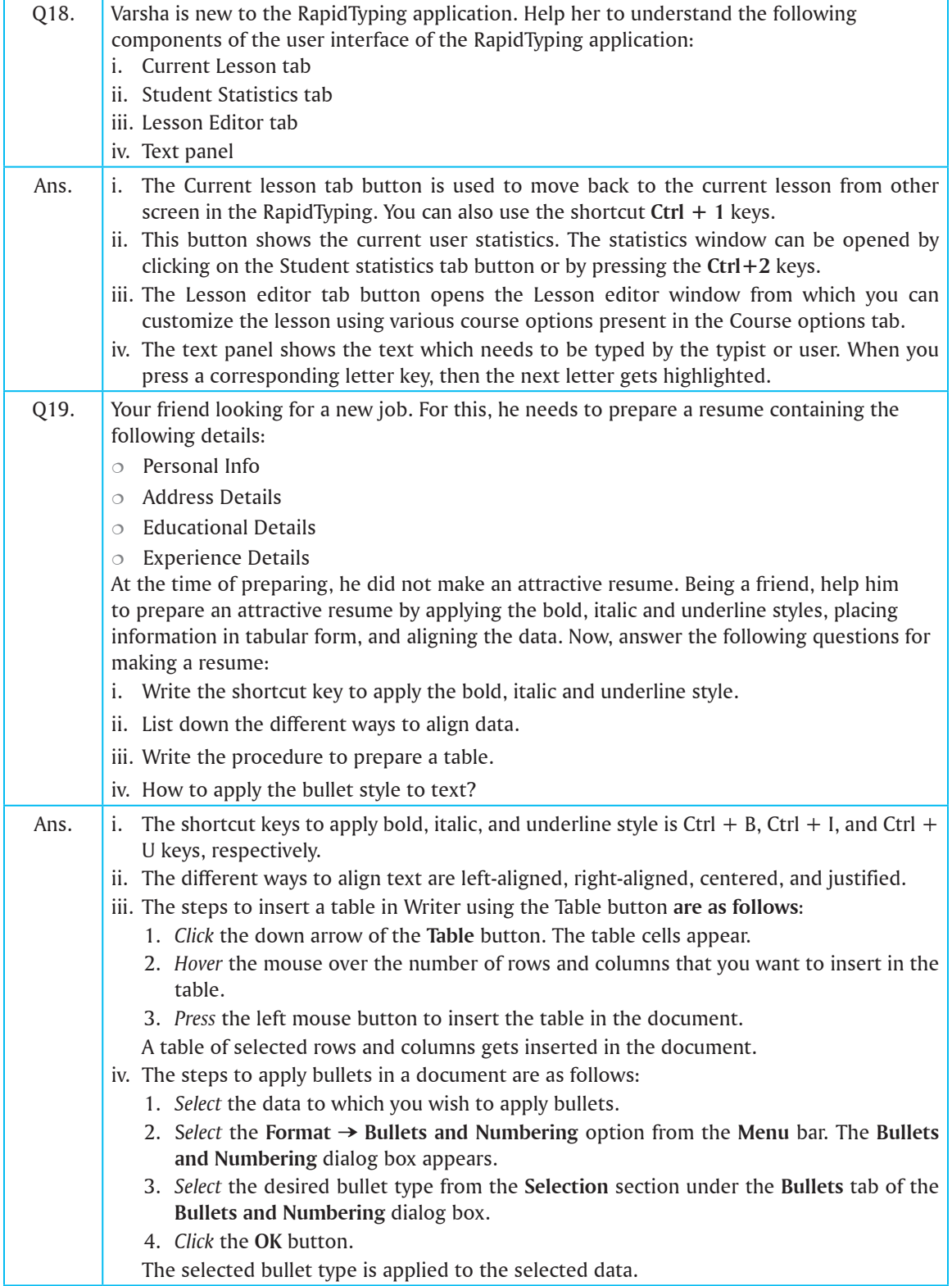

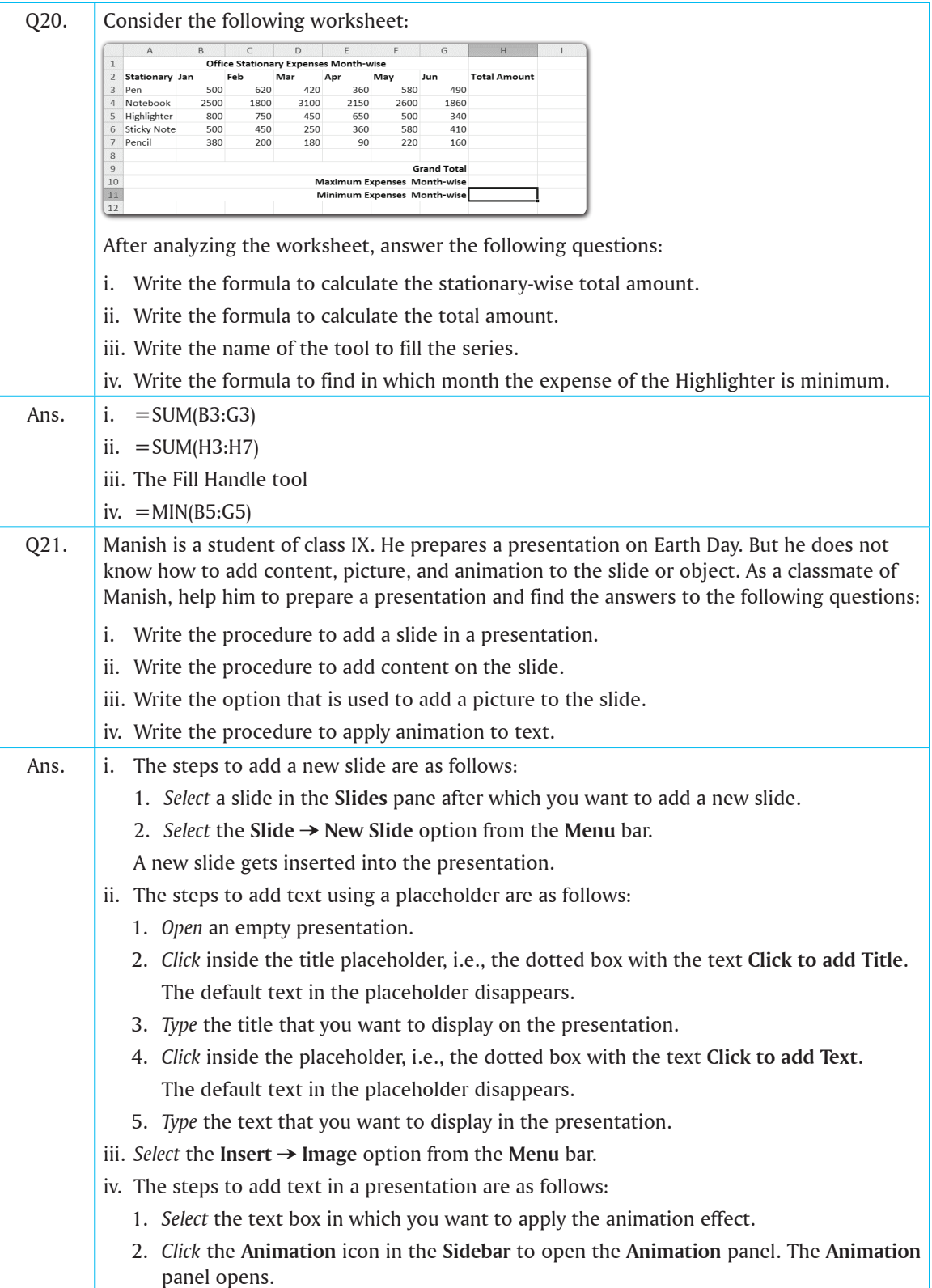

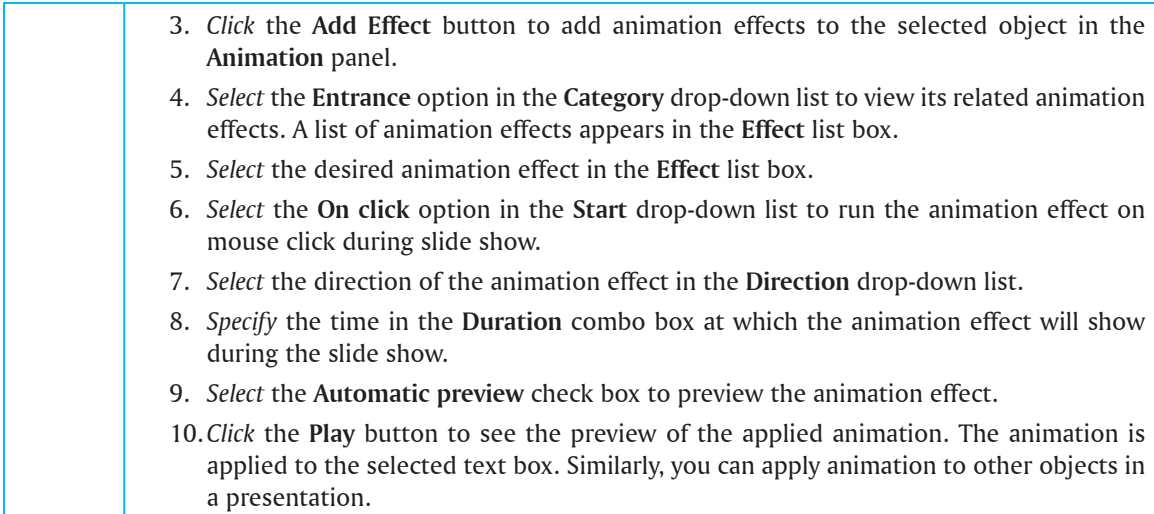